www.uobkayhian.co.th

## TRADING CONCEPT ตอน การจำกัดขาดทุน

เรื่องที่จะเขียนวันนี้ ก่อนเขียนคิดอย่นานครับ เพราะเชื่อ ว่าเป็นสิ่งที่นักลงทุนทุกคนไม่อยากอ่าน ไม่อยากเจอ พูดง่ายๆ คือ ไม่มีใครชอบครับ รวมไปถึงตัวผู้เขียนเองด้วย เพียงแต่ว่าเรื่องนี้ ้เป็นสิ่งที่สำคัญกับการลงทุนมาก มากจนถึงขนาดที่ว่า Warren Buffett เคยกล่าวไว้ว่า กฎข้อที่ 1 ของการลงทุนคือ อย่าขาดทุน ีและกฎสำคัญข้อที่ 2 คือ อย่าลืมกฎข้อ 1

หรือหากใครเคยอ่าน บทเรียนสำคัญ 24 ข้อสำหรับการ ลงทุนให้ประสบความสำเร็จของ William j. O'neil (24 Essential Lessons For Investment Success) ก่อนจะพูดถึงชนิดของบัญชีซื้อ ขาย การเลือกโบรกเกอร์หรือแม้แต่เทคนิคการลงทุนอื่นใด ในบท

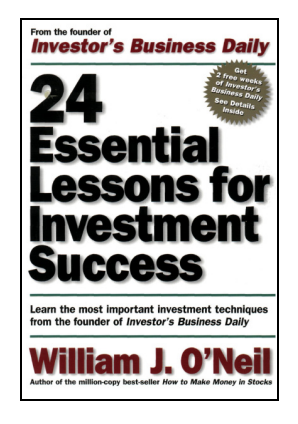

เรียนแรก **o'neil** ยังเริ่มด้วยการ ้เน้นย้ำถึงกภข้อที่ 1 ของการ ลงทุน คือ **การจำกัดขาดทุน** 

ใครมีเวลา ผมแนะนำ ให้ลองหาอ่านกันดนะครับ เป็น หนังสือที่น่าสนใจมากอีกเล่มนึง และถ้ามีโอกาสผมจะนำบทเรียน ้เด็ดๆ จากหนังสือเล่มนี้ มาฝาก แฟนๆ Trading Wizard ครับ

สรุปแล้วนักลงทุนชั้นนำจะให้ความสำคัญกับการรักษา เงินต้นก่อน แล้วจึงค่อยสร้างกำไร

## ทำไมต้องมีการตั้งจุดจำกัดขาดทุน

Jesse Livermore เคยกล่าวไว้ว่า "มีอารมณ์ 2 อย่างใน ิตลาด ได้แก่ ความหวังกับความกลัว (Hope & Fear) ปัญหาก็คือ ้นักลงทนมักจะมีความหวังตอนที่ควรจะกลัว และมักจะกลัวตอนที่ ควรจะหวัง"

ขอขยายความหน่อยครับ อย่างเช่น หากหุ้นที่ถือราคาตก ลงไปสัก 8% จากราคาที่ซื้อ นั่นแปลว่านักลงทุนกำลังเสียเงินและ ้นักลงทุนมักรอและหวังให้ราคากลับมาที่เดิม ทั้งที่จริง ๆ แล้วควรจะ ึกลัวว่าอาจจะต้องสูญเงินมากกว่านี้หากถือต่อและรีบขายหุ้นนั้น ้เพื่อจำกัดขาดทุน หรือในทางกลับกันหากหุ้นที่ถือราคาเพิ่มขึ้น นั่น แปลว่านักลงทนกำลังมีกำไรและมักจะกลัวว่าจะสญกำไรนั้นไปจึง รีบขายทำกำไรออกไป ทั้งที่ความจริงแล้วการที่ราคาขึ้นนั้นก็เป็น สัญญาณยืนยันได้ดีว่าการตัดสินใจซื้อนั้นเป็นสิ่งที่ถูกต้อง

คราวนี้ ทางแก้ที่จะจัดการกับอารมณ์นั้นก็คือการ ้กำหนดจุดจำกัดขาดทุน (**Cutloss**) ที่แน่นอนไว้ใต้ราคาที่ซื้อ อาจจะกำหนดเป็น % ก็ได้เช่น ถ้าซื้อแล้วราคาลดลง 10% จะ ขาย ซึ่งจะเป็นการมั่นใจได้ว่าการลงทนครั้งนี้ ถ้าผิดพลาดก็จะ สร้างความเสียหายให้นักลงทุนมากที่สุดที่ 10%

้ปัญหาต่อมาคือ เมื่อถึงจุด **Cutloss** และเราตัดใจขายไป ตามที่ตั้งใจแล้ว ราคาดันกลับขึ้นมาเท่ากับทุนที่ซื้อหรือถึงขั้นมี ้กำไรอีกต่างหาก เสียดายใช่ไหมครับ**!** บางครั้งเหต<sub>ิ</sub>การณ์แบบนี้ ้เกิดบ่อย อาจจะครึ่งหนึ่งของที่เรา **Cutloss** ด้วยซ้ำ จนนักลงทุน เริ่มรู้สึกว่าวิธีการ Cutloss นั้นควรทำจริงหรือไม่

ขอให้นึกถึงการทำประกันอัคคีภัยครับ การที่เราทำนั้น เราไม่ได้คาดหวังว่าจะเกิดเหตจริงไหมครับ และถึงแม้ปีที่แล้วไม่ ้เกิด ปีนี้เราก็ทำต่ออยู่ดี นั่นเป็นเพราะ*เรากำลังป้องกันความ* เสียหายที่มีโอกาสเกิดน้อยมาก แต่ขนาดของความเสียหายนั้น ้ร้ายแรงมาก เสียจนยากที่จะเยียวยาให้กลับมาเหมือนเดิม

ด้านการลงทุนก็เช่นกัน ยิ่งเสียหายมาก ยิ่งกลับมายาก - หากมูลค่าพอร์ตเราลดลง 10% การจะสร้างกำไรให้พอร์ต ึกลับมาโตเท่าเดิมนั้น ต้องสร้าง 11% จากเงินที่เหลือ

- หากมลค่าพอร์ตเราลดลง 50% การจะสร้างกำไรให้พอร์ต ึกลับมาโตเท่าเดิมนั้น ต้องสร้างถึง 100% จากเงินที่เหลือ

้เห็นไหมครับ การที่เราปล่อยให้ขาดทุนยิ่งมาก การจะ ได้เงินกลับคืนมาเท่าเดิม ก็ยิ่งต้องการผลกำไรที่มากขึ้นเป็น ทวีคูณ เหนื่อยแน่ครับ !!!

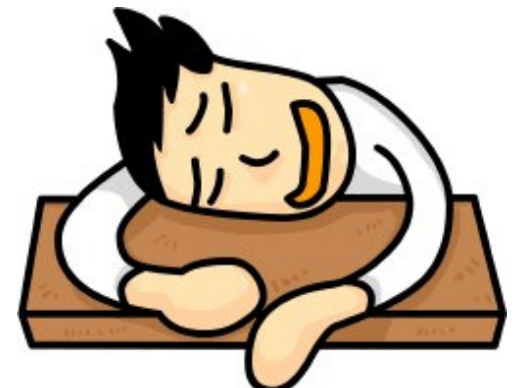

ถึงขาดทุนมาก แต่ก็ได้กำไรมาก ทำไมต้องกลัว

ที่เขียนไว้แบบนี้ไม่ได้หมายความว่าไม่ต้องกลัวนะครับ แต่จะมาอธิบายว่า ทำไมถึงควรต้องกลัว เรื่องนี้ถือเป็นการ เปิดเผยความลับทางคณิตศาสตร์เชียวนะครับ

ตัวอย่าง ถ้านักลงทุน **A** และ **B** มีเงินลงทุนคน 1 ล้าน ำเวท โดยพอร์ต **A** สร้างผลตอบแทนได้แค่ปีละ 5% แต่สม่ำเสมอ

**Your trusted broking partner** 

-<br>เหมือนเต่าค่อยๆเดิน ส่วนพอร์ต **B** หวือหวาหน่อยปีแรกกำไร 50% ปีถัดมาขาดทุน 30% โดยกำไรและขาดทุนเช่นนี้สลับกันไป เหมือนกระต่ายวิ่งบ้างและนอนบ้างสลับกัน

ท่านว่า ครบ 20 ปี พอร์ตของ **A** และ **B** จะเป็นอย่างไรครับ? ...อย่าเพิ่งอ่านต่อ ลองทายดครับ...

ี ผลที่ได้ต่างกันมากคือด้วยเงินต้น 1 ล้านบาท เมื่อสิ้นปีที่ 20 นั้น  $-$  พอร์ตของ A จะมีมลค่า 2,653,298 บาท

 $-$  พอร์ตของ **B** จะมีมูลค่า 1,628,895 บาท

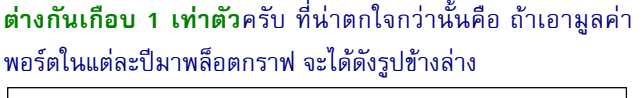

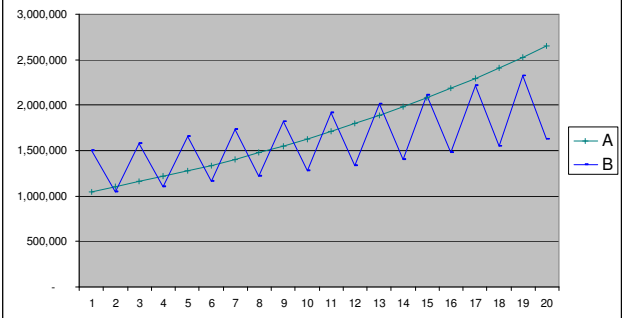

จะเห็นได้ว่า ในปีแรกๆ พอร์ตของ **A** และพอร์ตของ **B** ยังสูสีกัน ครับ (**B** ดูมีสีสันกว่านิดหน่อย) แต่ผ่านไปไม่กี่ปี พอร์ตของ **A** จะ ี ทิ้งห่างพอร์ตของ **B** แบบไล่กันไม่ทันอีกเลย ดไปแล้วมลค่าพอร์ต ของ **B** หวือหวาขึ้นเรื่อย ๆ แต่แนวโน้มรวมแล้วแทบจะไม่โตเลย

ที่เป็นแบบนี้เพราะ พอร์ตของ B ที่กำไร 50% และ ี ขาดทุน 30% สลับกันนั้น ดูเผินๆ เหมือนมีกำไร 20% ทุก 2 ปี แต่จริงๆ แล้ว ทกครั้งที่พอร์ต **B** ขาดทุน 30% นั้น หลังจากนั้น .<br>กำไร 43% ที่ได้จากเงินที่เหลือในครั้งต่อมา ทำได้เพียงชุดเชยเงิน ต้นที่หายไปเท่านั้น เหลือกำไรจริงๆ ไม่ถึง 5%

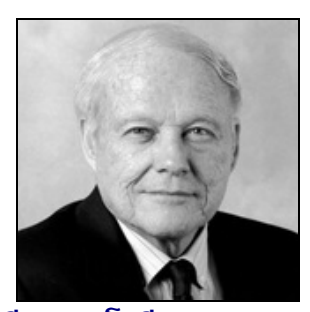

วิลเลียม เจ โอนีล (William j. O'neil)

ผมลองทำตารางสรุปเปรียบเทียบให้เห็นชัดๆ ว่า รูปแบบ ียลตอบแทนที่ต่างกันผลลัพท์จะเป็นยังไง โดยวงเงินเริ่มต้น 1 ล้าน

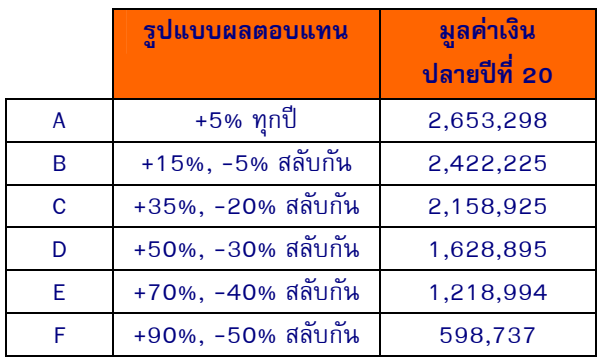

สรุปได้ว่า การปล่อยให้ขนาดของการขาดทุนสูงเกินไป ีนักลงทุนต้องใช้ความสามารถขั้นสูงสุดยอด เพื่อสร้างผลตอบแทน ีที่มหาศาล เพียงเพื่อให้มูลค่าพอร์ตกลับมาเท่าเดิม (ตัวอย่าง **F** กู่ ไม่กลับด้วยซ้ำ)

"แต่มีวิธีที่ง่ายกว่านั้นมาก ไม่จำเป็นต้องมีความสามารถ ์ขั้นเทพ ทำได้โดย เพียงแค่จำกัดการขาดทนให้มีขนาดเล็ก หรือตั้ง จด **Cutloss** ไว้ทุกครั้ง ที่เข้าซื้อหุ้น เท่านี้ก็อุ่นใจครับ

้ฉบับหน้าเราจะมาคยกันว่า การกำหนดจด Cutloss นั้น ์ ดูยังไง และตั้งไว้ที่เท่าไหร่ดี พบกันใหม่ฉบับหน้าครับ **•** 

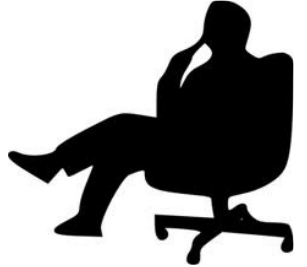

JJ3CQ6LR4 "CJA@AE75R3S
TKULUV ในการลงทุน คือ การขาดทุนให้น้อย ที่สุด เมื่อการลงทุนไม่เป็นอย่างที่คิด''

> "The whole secret to winning and losing in the stock market is to lose the least amount possible when you're not right."